### **DR. A. Q. KHAN SCHOOL & COLLEGE BAHRIA TOWN PHASE-8 MODEL PAPER COMPUTER SCIENCE CLASS: V**

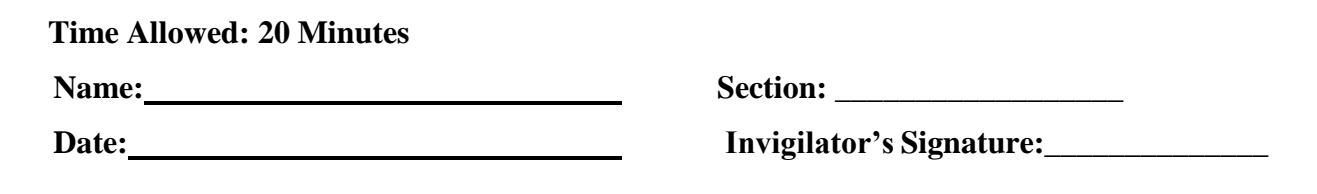

### **SECTION – A (06 Marks)**

## Q1: Encircle the correct option.  $(0.5 \times 12 = 6)$

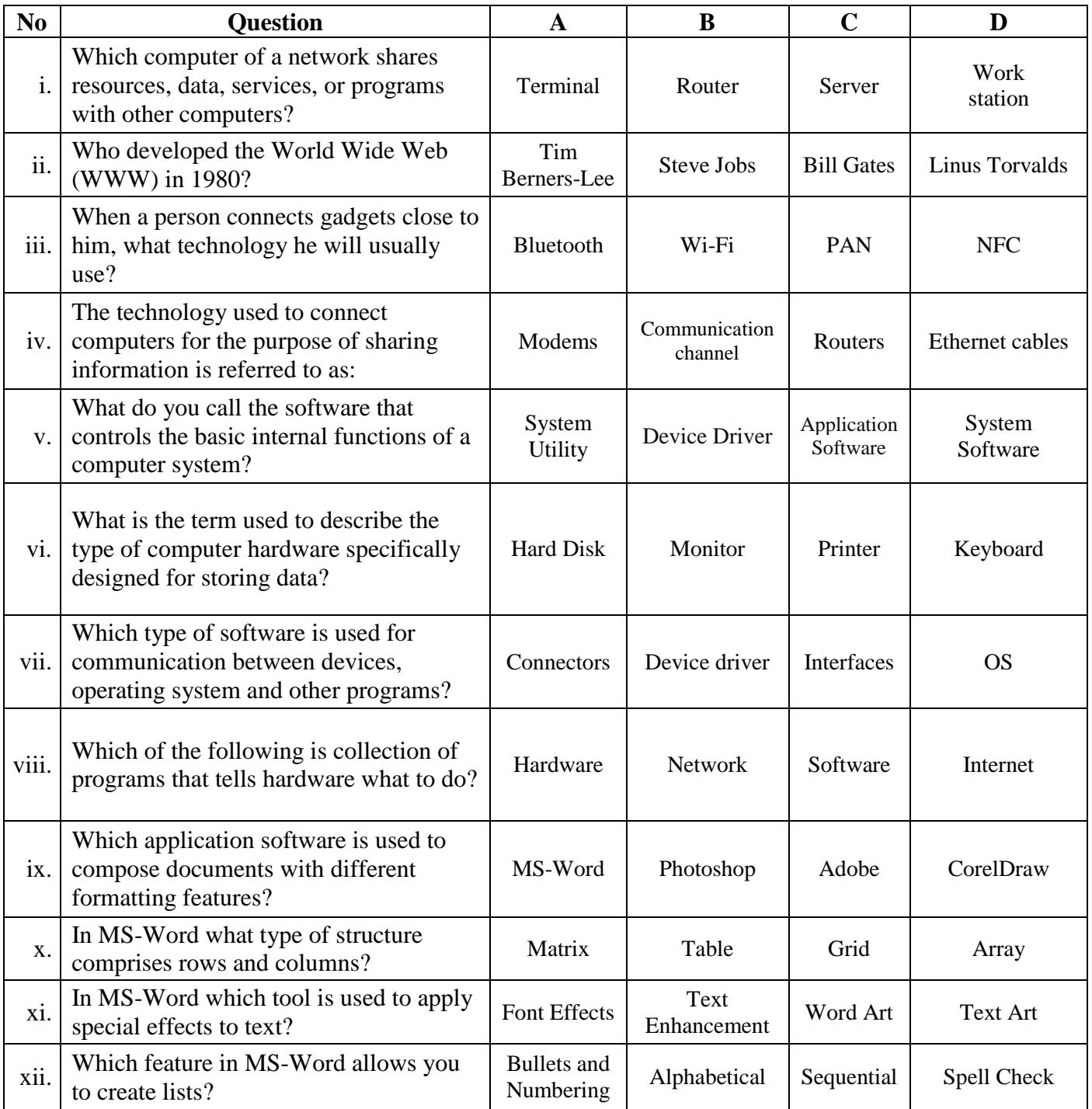

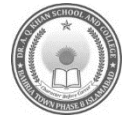

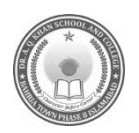

#### **Time Allowed:1.40 Hrs** Maximum Marks: 24

## **SECTION B (12 Marks)**

#### **Q2: Answer the following questions briefly. (6×2=12)**

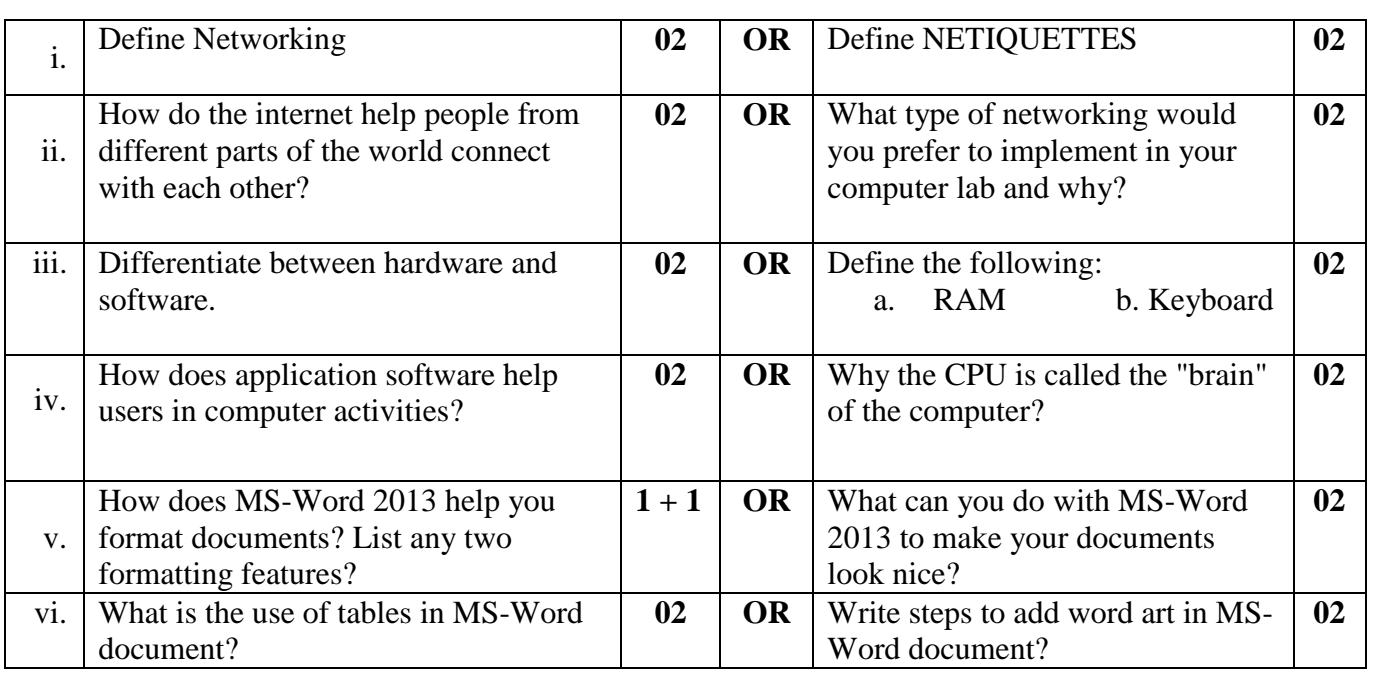

# **SECTION C (12 Marks)**

### Note: Answer the following questions in detail. (3×4=12)

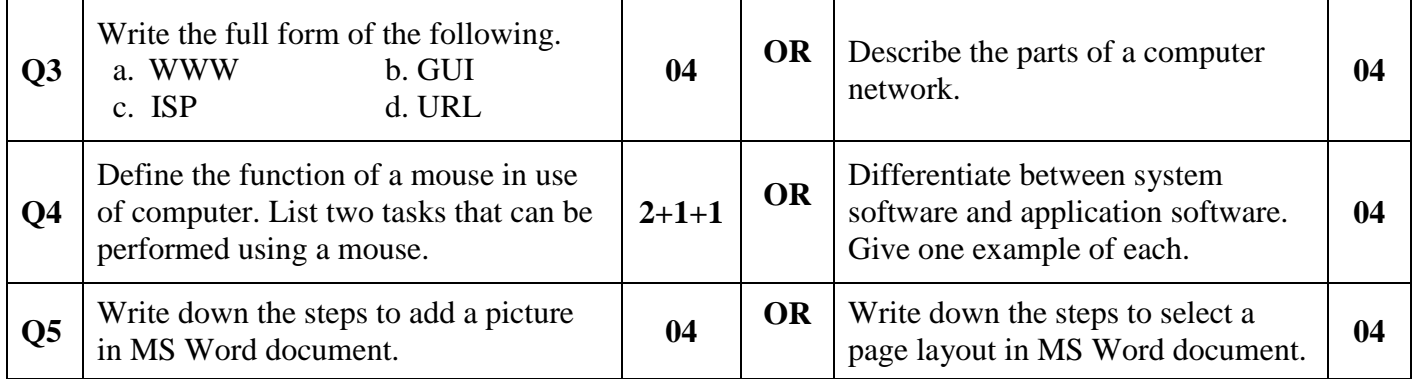